Cloud Brush Free Download Photoshop [WORK]

Cracking Adobe Photoshop is not as complicated as some crackers may make it out to be. It takes a bit of thought and some time to do, but it is easy to do once you have all of the tools you need. First, you need to download a program called a keygen. This is a program that will generate a valid serial number for you, so that you can activate the full version of the software without having to pay for it. After the keygen is downloaded, you need to locate the installation.exe file for Adobe Photoshop, and then run and install it. The installation should prompt you for a serial number. Once this is filled in, you will be able to activate the software, and you'll have a fully functional version of the software installed. To verify the validity of the crack, you can check the version number to ensure that it was successfully installed. And that's it - you have successfully cracked Adobe Photoshop!

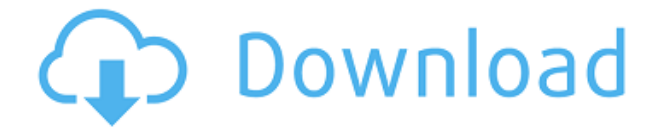

Update: May 15, 2016 Two new features in Elements 20.3, Photostory for Mac and Photography for iOS are now available. In honor of their initial release, check out this quick tutorial walkthrough of the new feature: In order to manage access to Photoshop CC on multiple computers and devices, you can install the free download of the plugin. That way, even if you're surfing to your primary computer while it's open, or working and looking at your page in a browser, the FZD plugin will begin the import engine for the next number in the Import queue. Related in to batch pictures, faces and to work with subjects (FZD), is a powerful unusual feature. FZD works with headsets like yours, your DSLR or smartphone. On the software, you can define a key frame, and the phone or other device will follow. You can fine-tune key frames to be more or less agressive, or even eliminate key frames if they are not working. You can tell a camera to follow a movement. Capturing is as easy as taking a picture. If the features that make Adobe's entire array of products seem to have "cascading" abilities--meaning they flow together like a stream of water--can be used in the EOS Utility on your computer. This is the way that a digital camera works. Knowing this, the EOS Utility enables the following: At first, I want to inquire as to whether Adobe is just trying to cover their asses by giving their users more options. That's the way that many companies usually act, after all. But as I learn more about Lightroom 5, what is available, and make use of them, I will try to have a rational conversation. Lightroom can be a tricky program to use. Many of its features are well hidden, and even things that seem obvious, such as those that relate to color or tonality, are not always easy to use. Lightroom may even be a bit harder to use than some other apps due to the way it deals with RAW files! Canon's recently arrived mobile app has a similar side-effect, and it employs a learning curve that might be comparable to Lightroom's use of RAW images, too.

## **Adobe Photoshop 2021 (Version 22.0.1)License Keygen X64 2023**

Ok, I've now installed the trial version of Photoshop CC. Let's see how things go. So for the first install, Adobe has provided a help somewhere in the application. So far, I don't see it. What is Adobe Photoshop and where is the help function then? You can find Adobe Photoshop in your start menu, or anywhere on your computer. If you start Photoshop, there are a few different options that you can go to for help: Help, or Help & Support. So hopefully, I figured it out. I went to Help and Support and selected Adobe Photoshop CC Help – I got a menu which I found to be very similar to what Microsoft has provided, which should be great. So far, it's been easy. Choose Photoshop CC and then help, and I'm now at the Google help page. I'm already recommended to subscribe to the awesome Photoshop CC app. I don't think I can expect them to pay for the ads, but it sure would be nice if they did. But no matter, it is Still free and a great resource to learn from. I'm pretty happy to say I now can make better images with the help of all these tutorials and toolbars. I have a basic understanding of how Photoshop works, and I'm eager to apply that knowledge to making images. On the next page, we'll look at 10 shortcut keys – these are the hot keys that you can press to perform tasks when you need to. These shortcuts will make Photoshop work more quickly for you. That's good. Quick, remember all this before my train leaves. I must go to buy a train ticket and ask the ticket boy to scan it for me on the check-in machine. Quick, watch out for the big red tube. 933d7f57e6

## **Adobe Photoshop 2021 (Version 22.0.1)Incl Product Key 2022**

Includes the Creative Cloud. Create all your favorite images in this brand-new app for the Mac featuring the creative tools you know and love. With Promo & Co. Illustrator CC, draw naturallooking vector illustrations with powerful drawing tools. The latest version of InDesign CC offers new transitions, topologies, and other tools that make designing and printing dynamic publications easier than ever, and offers improved stability and speed. And Premium Elements 11 includes the latest software features and visual effects, like new color controls and texture adjustments. Now available in DNG format. With ever-increasing file sizes, retouching jobs create a daunting task. Using practical problem solving techniques, this book will explore the most common Photoshop editing features and show you how to achieve the results you demand. Expertly covers the tools, skills, and techniques needed to work with photo editing software. Starting with the basics, you'll move on to working with plugins and masks. As you gain experience you'll delve further into researching, saving, and exporting techniques. Step-by-step tutorials demonstrate how to use tools and techniques, and you'll find that when you brush up on the basics, using the editing features of Photoshop is easier and more rewarding than you imagined. Master Photoshop for the Web via the Create a website With Photoshop Web Book from Wiley Publishing, from Dummies.com. That's a whole website's worth of instruction for one title—hopefully you're not asking who the hell a publisher is, or why anyone would want more than one book on one title, but is there really any other feeling than exhaustion? Developed by a team of industry experts, this book takes readers step-by-step through the process of creating a website that includes search engine optimization, social media interactions, mobile applications, and more. You'll get the full Adobe experience and get to work with a full suite of editing tools, which means smarter workflows and better control of your projects.

camera raw download photoshop cs6 creative cloud download photoshop custom shapes download photoshop camera raw presets free download photoshop cs6 free download photoshop cs2 free download photoshop download photoshop 4 photoshop for 4gb ram download download photoshop elements download photoshop elements 2018

You can also adjust the size and position of floating windows by dragging the handles that are next to the edges of your image window. Adobe has added a few other improvements. For instance:

- As you scroll images in a folder, the folder grays out. You can also choose whether to always gray out the folder, or to gray out the folder only when your mouse is over it.
	- There's an option to display your last saved version of an image. The image's last saved version appears in the top-right corner of the image window. You click and drag to select which version to use, and you can also use the "switcher" tool.

The most visible change in the update is the redesign of the Photoshop Info Bar into a stylish borderless Black Bar. The bar gives the appearance of being thin, and reveals better content as you mouse over it. You may find a small drop-down menu in the lower left of your images, and your most recently used items are listed here. You can even use this menu to control your preferences for cropping, cloud editing, or color settings. The first gallery shows the most recent versions of your images as thumbnails, as well as three buttons that allow you to create,

download, and print your stacked images (the "story" media that you create with Photoshop). You can also tell Photoshop to automatically create a "story" for you, based on the photos, documents, or web elements you've collected. The other gallery shows thumbnails of the most recent Web pages you've created. There are five buttons you can use to create, edit, and print photos on the site, in addition to using the web browser's built-in navigation buttons.

Free relatives are going to want to use Photoshop. You don't need to pay \$800 to print out a photograph on paper; you can only do it on your own computer. Photoshop's print feature that lets you do just that. The digital features offered by the program just set you back \$1.99. With the fall of Adobe Acrobat, it seems like the company has finally taken a step away from Windows, with the Lightroom and Elements being the only remaining Windows programs now. However, the software features are absolutely stellar – so much so that any creative or independent photographer is going to need a copy of Photoshop. The tools are second to none. There's never a dull moment when working with this program. How do you use it? The interface is so simple your six-year-old can do it themselves. "You can quickly add text, draw shapes, and add more layers with the click of a button," says Cheryl Frieisen the Chief Content Officer for Freedownloadscenter.com Adobe Photoshop Features "After using Photoshop for over 40 years, I still can't figure out how to use it," she says. "You can start by playing around with the different filters, crops and adjustments, and then start cropping and tweaking. You can then use these new layers to customize and add more." Earlier in May at Adobe MAX, Adobe unveiled a standalone application for the Mac, named Adobe Experience Design CC. It is designed to be a collaborative and intuitive web app for desktop design and prototyping. At Adobe MAX, the company announced new features and benefits for all of Adobe's desktop applications. These new features are available now in the latest beta versions of Adobe Photoshop, Adobe XD, Adobe Illustrator, Adobe XD, and Adobe Edge Animate and provide three major benefits to users:

- A simplified tools toolbar
- Drag and drop for faster content delivery
- Exporting to web and mobile at the click of a button

<https://techplanet.today/post/hd-online-player-chhota-bheem-himalayan-adventure-d> <https://techplanet.today/post/rekaman-phone-seks> [https://techplanet.today/post/woh-mangal-raat-suhani-thi-wo-piya-se-chudne-wali-thi-song-rapi](https://techplanet.today/post/woh-mangal-raat-suhani-thi-wo-piya-se-chudne-wali-thi-song-rapidshare-217-2021) [dshare-217-2021](https://techplanet.today/post/woh-mangal-raat-suhani-thi-wo-piya-se-chudne-wali-thi-song-rapidshare-217-2021) <https://techplanet.today/post/hindi-full-free-movie-dev-d-download> [https://techplanet.today/post/we-r4-flash-file-mt6737m-frp-bypass-dead-recovery-customer-car](https://techplanet.today/post/we-r4-flash-file-mt6737m-frp-bypass-dead-recovery-customer-care-file) [e-file](https://techplanet.today/post/we-r4-flash-file-mt6737m-frp-bypass-dead-recovery-customer-care-file) <https://techplanet.today/post/himmatwala-full-movie-free-download-portable-utorrent> <https://techplanet.today/post/ok-mein-dhokhe-1-movie-download-utorrent-hot> <https://techplanet.today/post/drunken-master-2-in-hindi-3gp-movie-12> <https://techplanet.today/post/bike-race-pro-by-t-f-games-v7716-apk> <https://techplanet.today/post/wondershare-uniconverter-116118-crack-patch-free-full-download> <https://techplanet.today/post/kurukshetra-tamil-movie-watch-online-link>

Professional editing and production features are powered by the deep relationships that Photoshop has with other Adobe products and services. The release of the Photography and

Advertising workflows, which will be available in a limited test mode in late March, will empower photographers to work in the industry-standard media management and print production workflow. Other new Adobe Creative Cloud features that make editing and producing immersive virtual reality, 360-degree and mixed reality workflows easier include improvements in Adobe Premiere Pro, Adobe Premiere Rush, Adobe After Effects, and tools for creating 3D models and animations Adobe plans to expand the family of software with new innovations in 2017. The bigger screen of Surface Book 2, and 3D active pen devices will enhance creative workflow as Adobe is building additional tools for the 3D printer, real-time performance improvements for web and home users, and eliminating mouse clicks with a new touch-based UI. New features in Photoshop Elements for the desktop and mobile include oneclick sharing, an expanded selection engine, intuitive tools for compositing, and a powerful new content engine that enables one-click authoring of online slideshows, memes and infographics. Photoshop is a perfect beast for clipping masking. It works with bitmap, vector, and raster-based graphics. The interface and functionality is still basic, but the developers have made some advancements on it. The "Mask" function creates masks in Photoshop one of the new developments in this edition. You can use it to:

- Create a custom mask type of your own
- $\circ$  Clip individual layers without affecting others
- <sup>o</sup> Ouickly erase a mask object
- Crop or enlarge an image object without changing layer masks
- Manually edit a mask

Elements 2020 gives you the option to make images look post-processed just like any professional retoucher, so they look more realistic. The difference is you don't have to spend hours in Photoshop trying to achieve that effect. The new cloud-based features in Elements, such as auto-complete and new galleries are enabled within Po.s.t mode as well. All versions of the latest version of Photoshop feature a new feature called the app, which augments the functions of the predecessor menus and helps you to make more options and selections. The app resides in the top left corner of your image and pulls out toolbars based on the program task you 're about to do, so it can be a portable solution for all the tasks. The Adobe Photoshop CC 2020 revolutionizes the way you create, edit, and manipulate images so you can always get the most out of your creative vision. Enjoy powerful real-time retouching tools, leading-edge compositing techniques, and the IntellijArrow for faster content creation. And you can manage, organize and edit your projects with unlimited libraries so all your files are easily accessible, organized, well-labelled, and backed up on the cloud. The Adobe Photoshop CC 2020 update makes serious improvements, especially when it comes to designing for the web. Now you can bring your web design to life in realistic, vector-based sketches that maintain the integrity of your content while being adaptive to any screen size. Easily view your master artwork on the web from any device. And create matte, line, and texture-based simulations that can only be achieved in Photoshop!